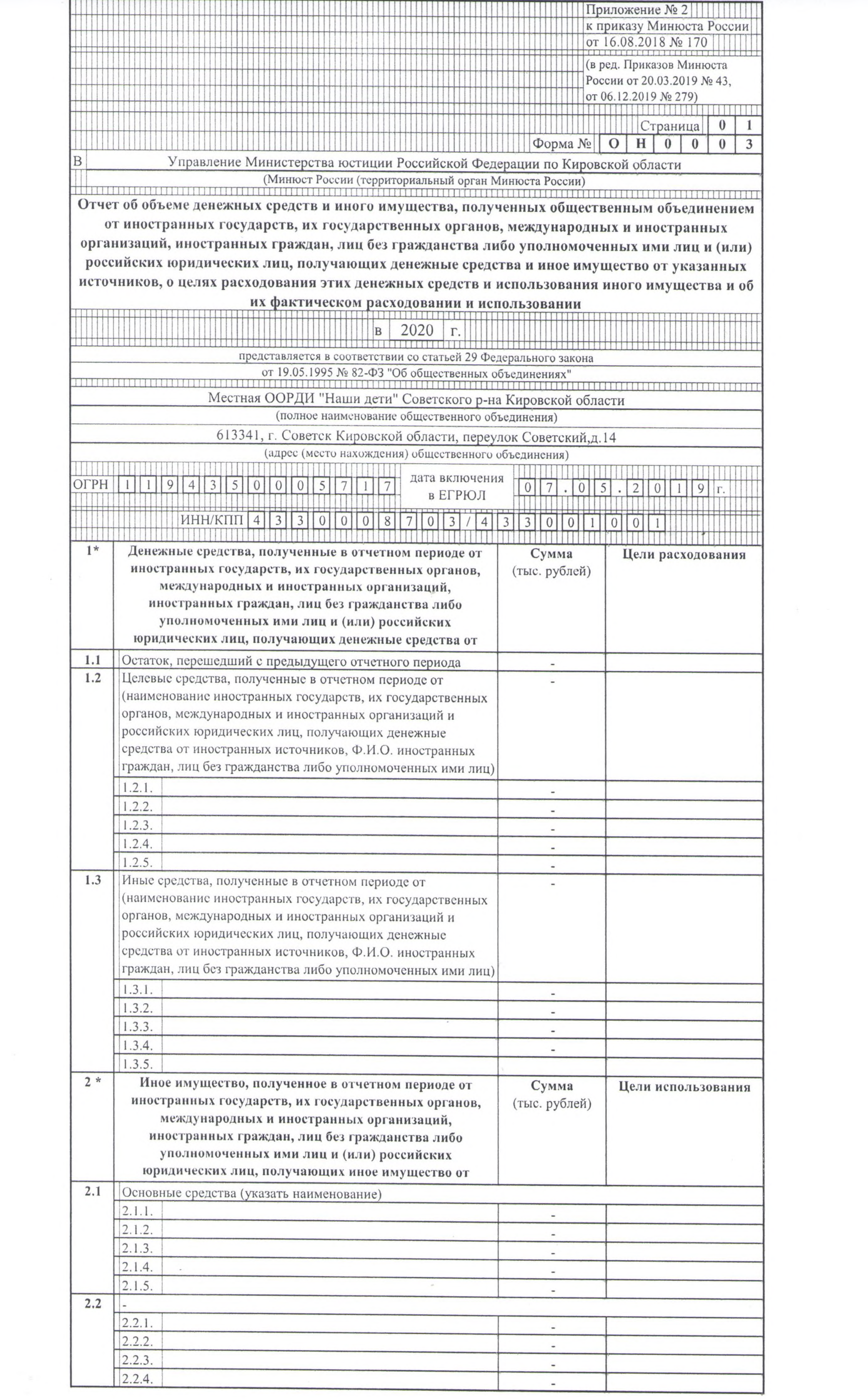

 $\sim$ 

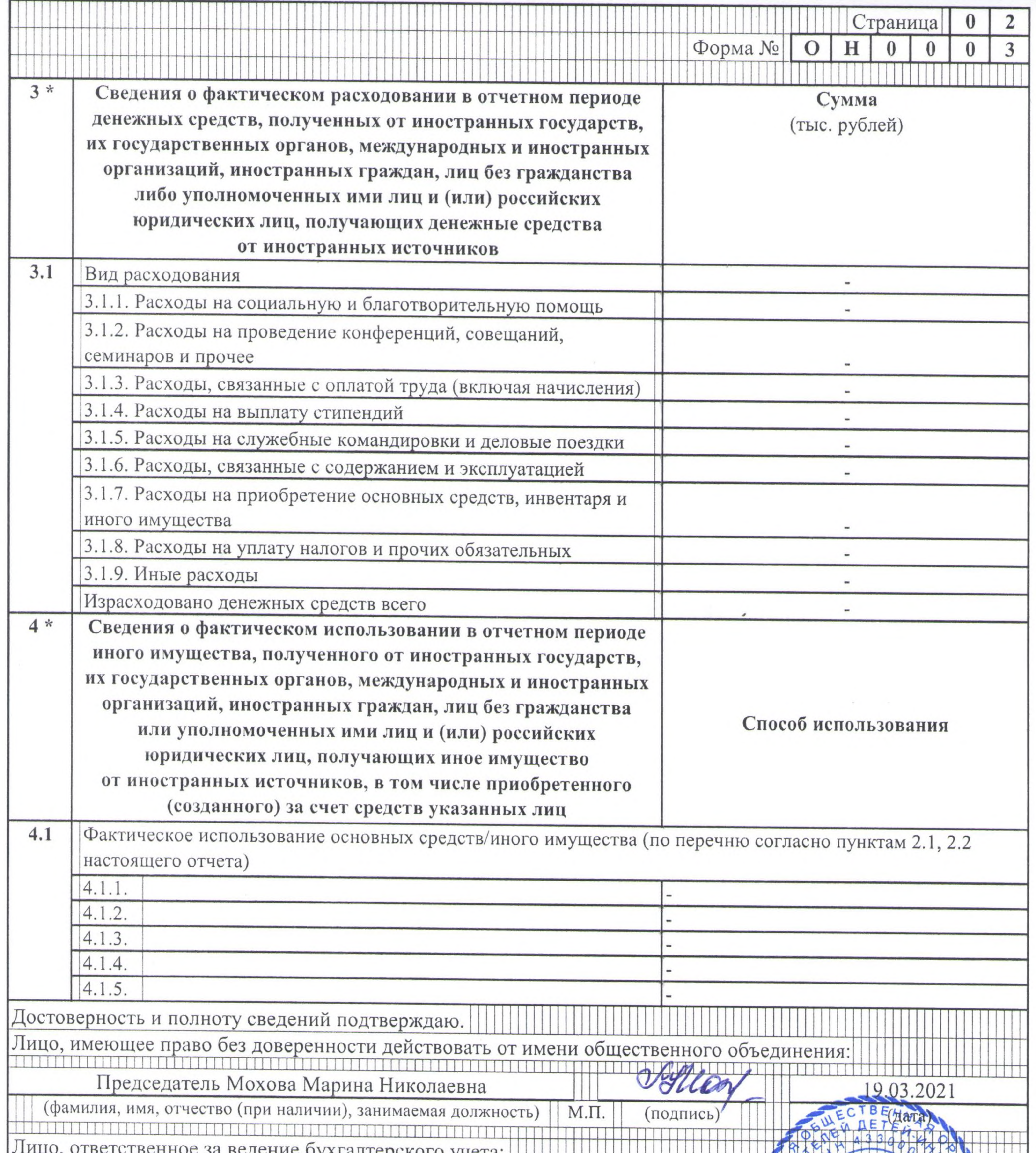

петвенное за ведение бухгалтерского учета: [[[[[[ <u>. Die lang in die sie die Kriege sie vir die sie van die sie vo</u>

**AA** (фамилия, имя, отчество (при наличии), занимаемая должность)  $M.\Pi.$ (подпись)  $\P$  $\Xi$ Sakuara)  $CDL$ 

**FIGICARE** 

Для иного имущества, указанного в строке 2.2, заполняется, если суммарная стоимость такого имущества, переданного одному лицу, равна или превышает 40 тыс. рублей. CROWOGAA

\* Сведения о целях расходования денежных средств (использования иного имущества) и о фактическом расходовании денежных средств (использовании иного имущества), полученных от российских юридических лиц, получающих денежные средства (иное имущество) от иностранных источников, заполняются некоммерческими организациями при представлении документов, содержащих отчет о своей деятельности, начиная с периода за 2020 год.

Примечание. Если сведения, включаемые в отчет, не умещаются на страницах, предусмотренных формой № ОН0003, заполняется необходимое количество страниц (с нумерацией каждой из них). Отчет и приложение к нему заполняются рукописным способом печатными буквами чернилами или шариковой ручкой синего или черного цвета либо машинописным способом в одном экземпляре. При отсутствии каких-либо сведений, предусмотренных формой № ОН0003, в соответствующих графах проставляется прочерк. Листы отчета и приложения к нему прошиваются, количество листов (отчета и приложения к нему) подтверждается подписью лица, имеющего право без доверенности действовать от имени общественного объединения, на обороте последнего листа на месте прошивки.

Управление Министерства юстиции Российской Федерации по Кировской области

Наб. Грина ул., д. 3, г. Киров, 610004

Исх. №1 от 19 марта 2021 г.

## Сообщение о продолжении деятельности

Местной общественной организации родителей детей-инвалидов "Наши дети" Советского района Кировской области (полное наименование юридического лица)

информирует о продолжении деятельности в 2020 году.

Сокращенное наименование организации: МООРДИ "Наши дети" Советского района Кировской области

Основной государственный регистрационный номер

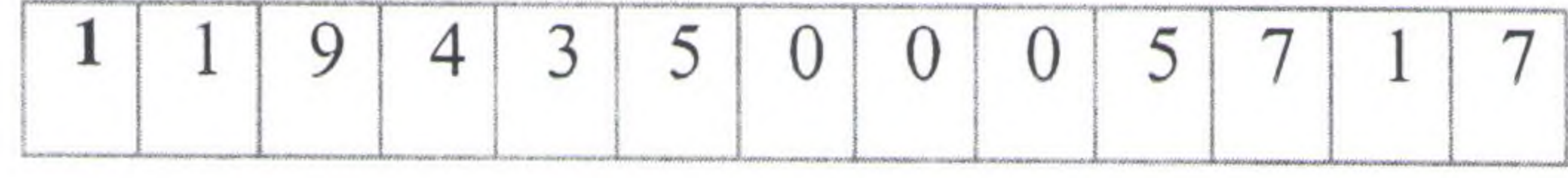

Адрес (место нахождения) постоянно действующего руководящего органа, по которому осуществляется связь с организацией: 613341, г. Советск Кировской области, переулок Советский д.14 Телефон 89226670498

> (указать наименование руководящего органа, а также индекс, населенный пункт, улицу (проспект, переулок), номер дома, офис, контактный телефон)

Руководителем организации является: Председатель Мохова Марина Николаевна

(указать наименование должности руководителя, его фамилию, имя, отчество, дату и место рождения, паспортные данные (серия, номер, кем и когда выдан, код подразделения), адрес места жительства (при отсутствии - места пребывания), ИНН при наличии)

Руководитель организации Председатель Мохова М. (подпись) расцифровка подписи)

Местная общественная организация родителей детей-инвалидов "НАШИ ДЕТИ" Советского района Кировской области 613341, Кировская область, г. Советск, переулок Советский, д. 14

## Расписка

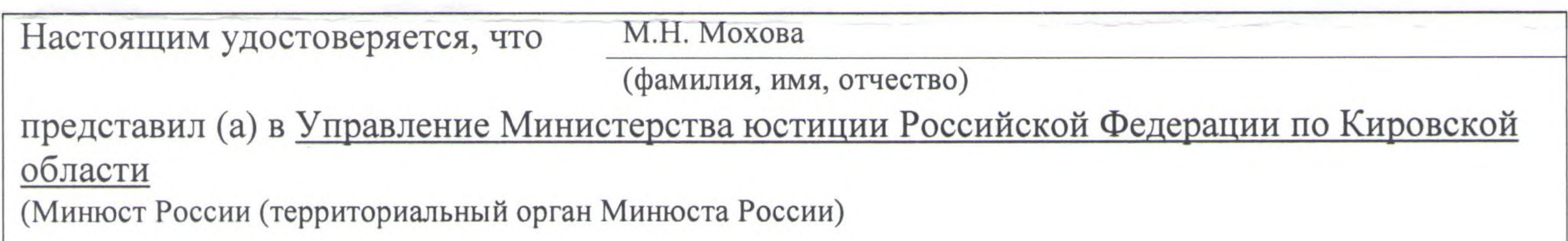

26  $2021$   $r$ . марта Дата BX.No 1901 получения

Отчет об объеме Местная общественная организация родителей детей-инвалидов "НАШИ ДЕТИ" Советского района Кировской области (№ 6202)

(полное наименование общественного объединения) от иностранных государств, их государственных органов, международных и иностранных организаций, иностранных граждан и лиц без гражданства и (или) российских юридических лиц, получивших денежные средства и иное имущество от иностранных источников, денежных средств и иного имущества, о целях их расходования или использования и об их фактическом расходовании или использовании

за 2020 г. на 2л.

Должность федерального гражданского служащего Управления Минюста России по  $V_{\text{HADONWON}}$   $\alpha$ <sup> $\alpha$ </sup>

Гларный специалист - эксперт

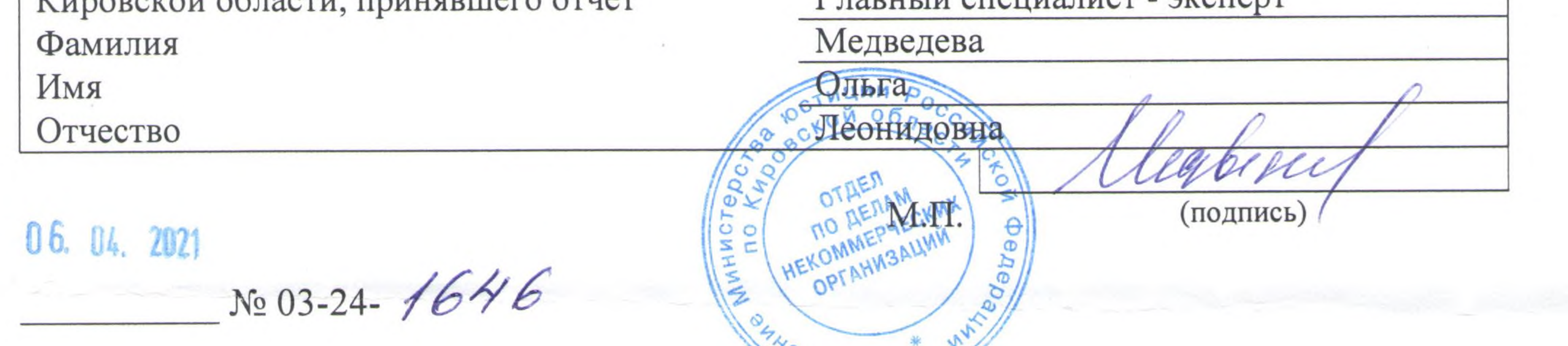

**TABBQUY**